# **Метрология, стандартизация и сертификация**

*Практические занятия (Контрольная работа)*

> Самара, 2017

### **Исходные данные**

1. Рабочий чертеж редуктора с указанным масштабом, окружным моментом и (или) осевой силой.

*На рабочем чертеже отмечены посадки которые необходимо рассчитать:*

- 1.1. расчёт наружного и внутреннего кольца подшипника;
- 1.2. расчёт шпоночного соединения;
- 1.3. расчёт переходной посадки зубчатого колеса с валом;
- 1.4. расчёт посадки венца зубчатого колеса со ступице
- 1.5. расчёт резьбового соединения;
- 1.6. расчёт исполнительных размеров калибра.

*Все размеры снимаются линейкой с чертежа с учёте указанного в задании масштаба.*

> *Отчёт по выполненным расчётам является – контрольной работой выполняемой в машинописном виде.*

*Без выполненных контрольной и лабораторной работ зачёт не принимается.* 

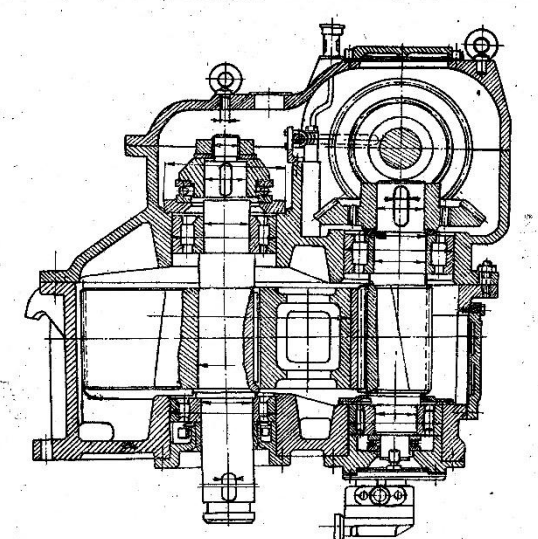

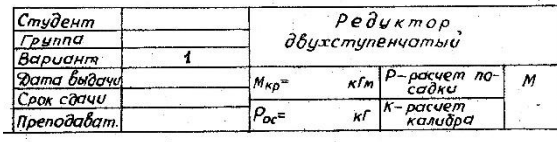

## **Содержание и оформление контрольной работы**

Отчёт должен быть оформлен в соответствии со стандартом *СГАУ 02068410-004-2007 Общие требования к учебным текстовым документам.* Формулы набираются во встроенном редакторе формул *Microsoft Equation 3.0.*

Отчёт должен содержать следующие структурные элементы:

- o Реферат.
- o Содержание.
- Основная часть.
- Заключение.
- Список использованных источников.

*При отклонении от указанных выше требований контрольная работа не принимается.* 

## **1. Расчёт посадок подшипника**

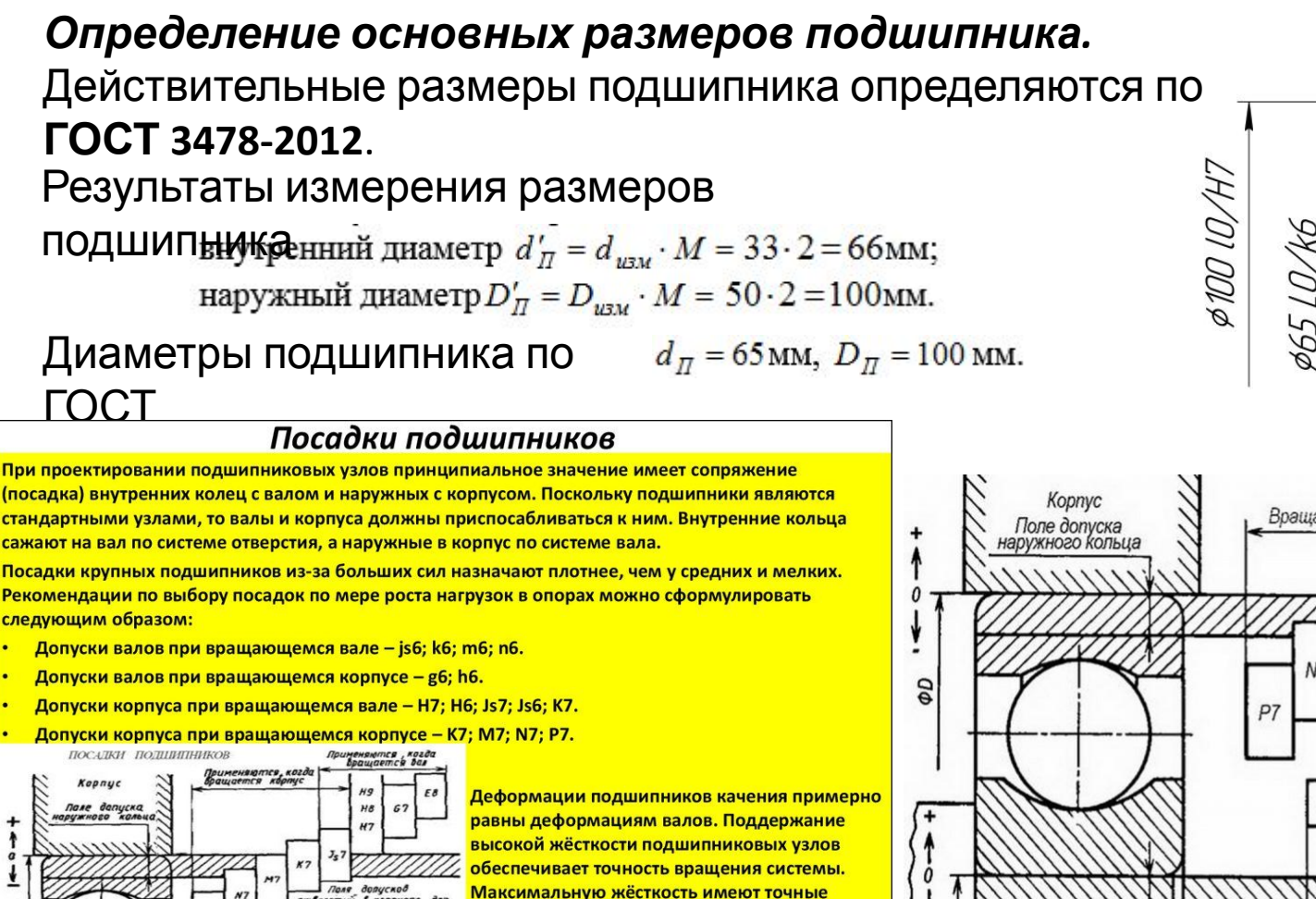

роликоподшипники. Жёсткость увеличивается

предварительным натягом, суть которого в

качения. Это достигается взаимным осевым смещением колец посредством: затяжки

выборке зазоров и начальном сжатии тел

резьбы; пружинами; установкой втулок;

шлифовкой торцов колец.

Bonurros Sasab Bes

Приментю<br>1920 года врасце<br>1930 го

нутренн<br>*коль*ца

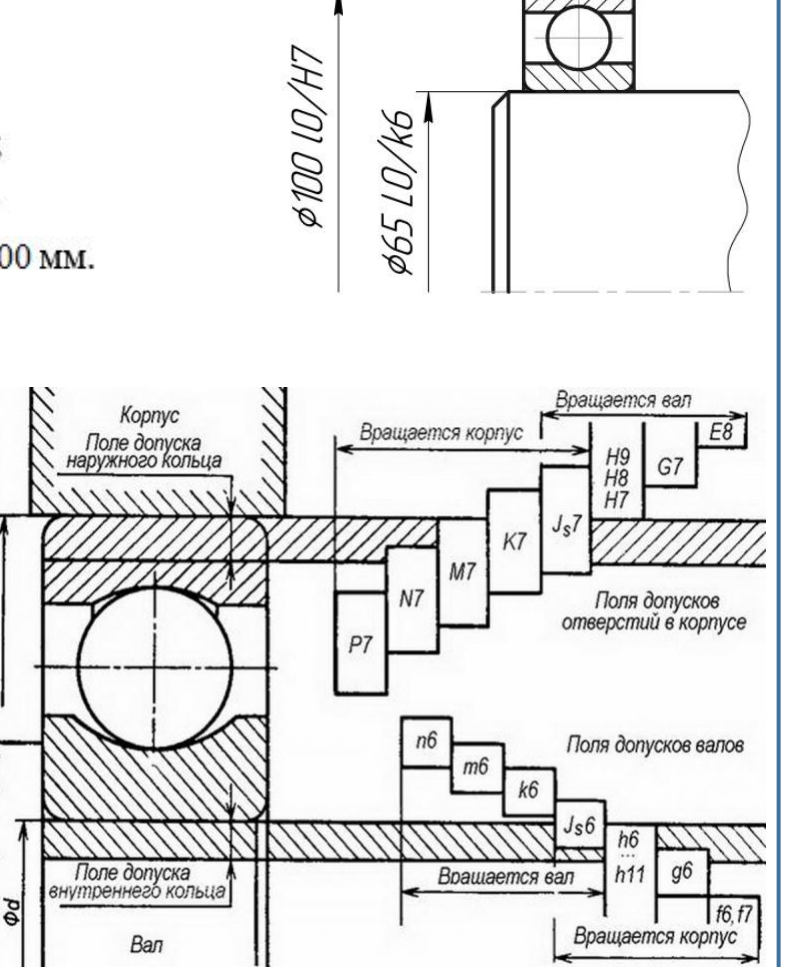

#### ПОСАДКИ ПОДШИПНИКОВ КАЧЕНИЯ

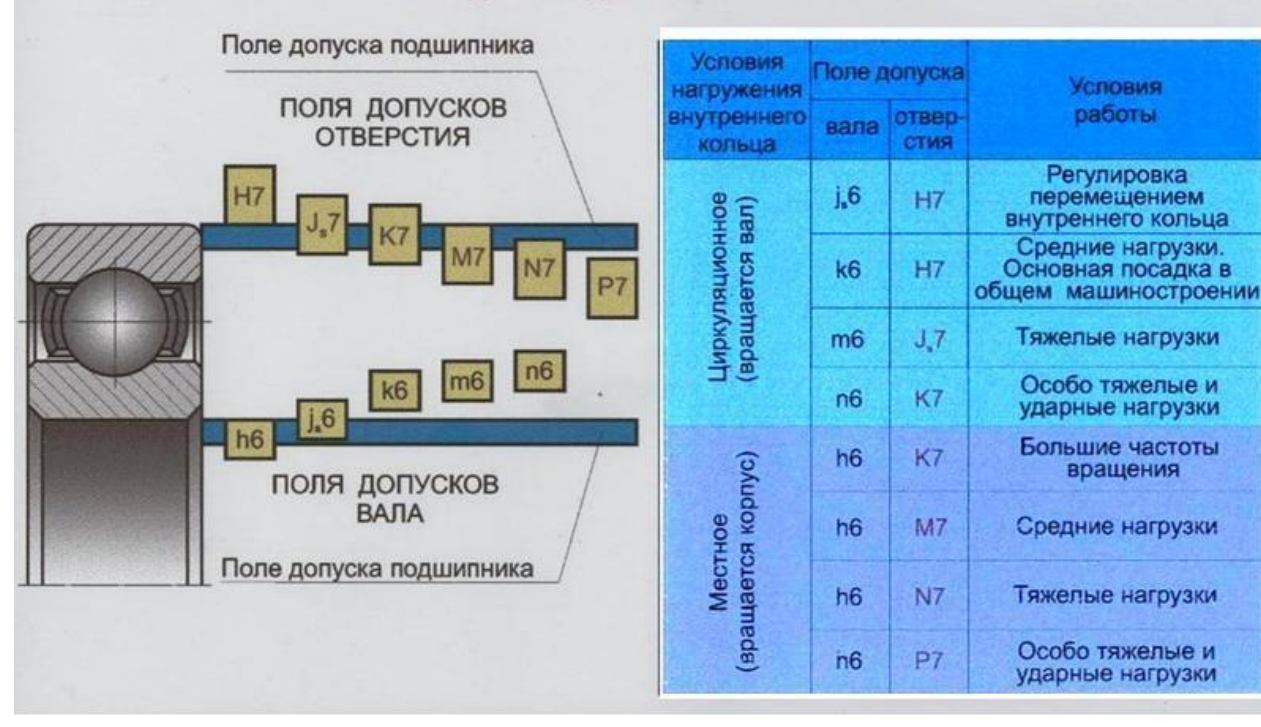

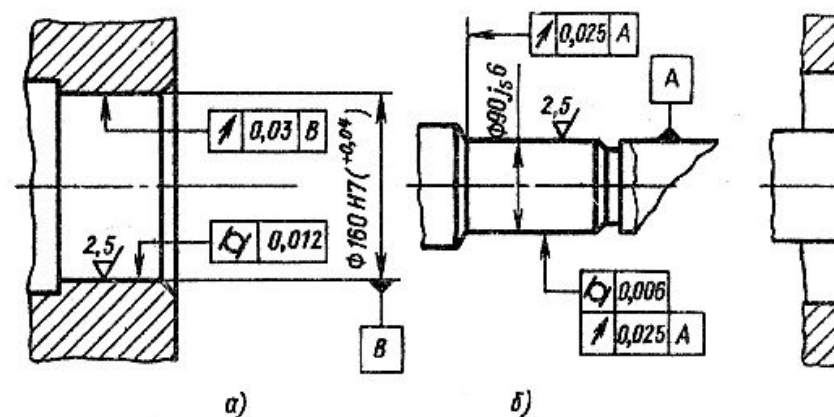

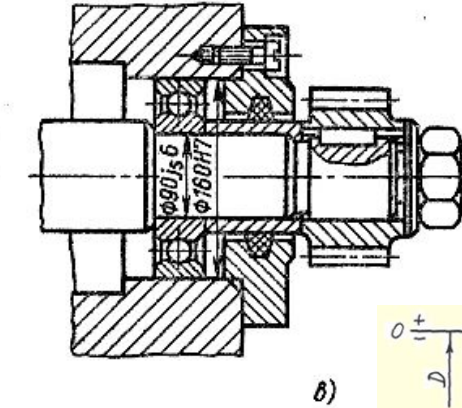

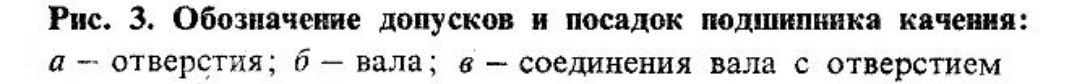

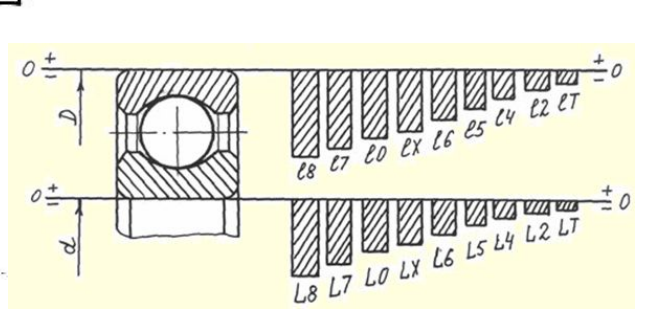

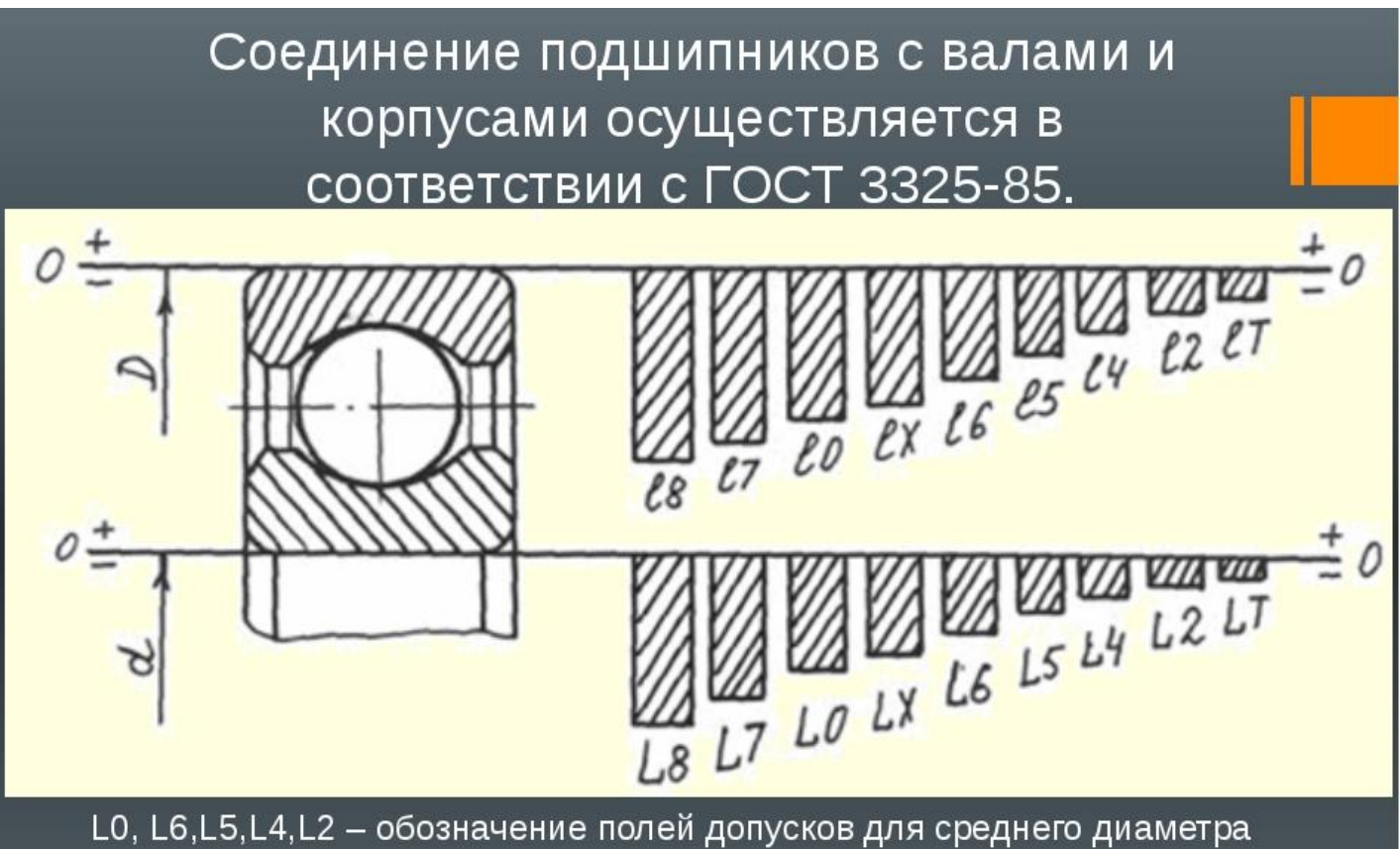

отверстия по классам точности подшипников

0,6,5,4,2 - классы точности по ГОСТ 520-2002

L - обозначение основного отклонения для среднего диаметра отверстия подшипника.

#### **1. Расчёт посадок подшипника**

#### **1.1. Расчёт внутреннего кольца подшипника с**

По<sup>р</sup> ЭСР 920-2011 находим предельные отклонения диаметра отверстия внутреннего кольца подшипника, класса точности 0 (нормальная точность),  $d_{\Pi}$ = 65 мм (*ES* = 0, *EI* = - 15). Поле допуска на внутренний диаметр внутреннего кольца

Ø 65 *L*0-0,015.

По **ГОСТ 25347-2013** определяются основные предельные отклонения вала для расположения поля допуска k и 6 квалитета (*ei* = 2), и определяется поле допуска для номинального диаметра вала *d* = 65 мм (*IT* = 19). Верхнее пред**ел у аказом мермеры вну третне го коля в ща м под**шипника будут

СЛеД  $d_{\text{max}}^H = d_{\text{H}} + ES = 65 + 0 = 65$  мм;  $d_{\min}^{\Pi} = d_{\Pi} + EI = 65 + (-0.015) = 64.985$  MM.

Допускаемые посадочные размеры **вал**е  $d_{\text{max}} = d_{\text{II}} + es = 65 + 0,021 = 65,021$  мм;  $d_{\min} = d_{\pi} + ei = 65 + 2 = 65{,}002$  MM. Гарантированный **H** $\text{HT}$ <sub>2</sub> $N_{\text{max}} = d_{\text{min}} - d_{\text{max}}^H = ei - ES = 2 - 0 = 2$  MKM;  $N_{\min} = d_{\max} - d_{\min}^H = es - EI = 21 - (-15) = 36$  MKM. Допуск посадки с НАТ  $TN = N_{\text{max}} - N_{\text{min}} = T_{d_{\Pi}} + T_d = 15 + 19 = 34 \text{ MKM}.$ 

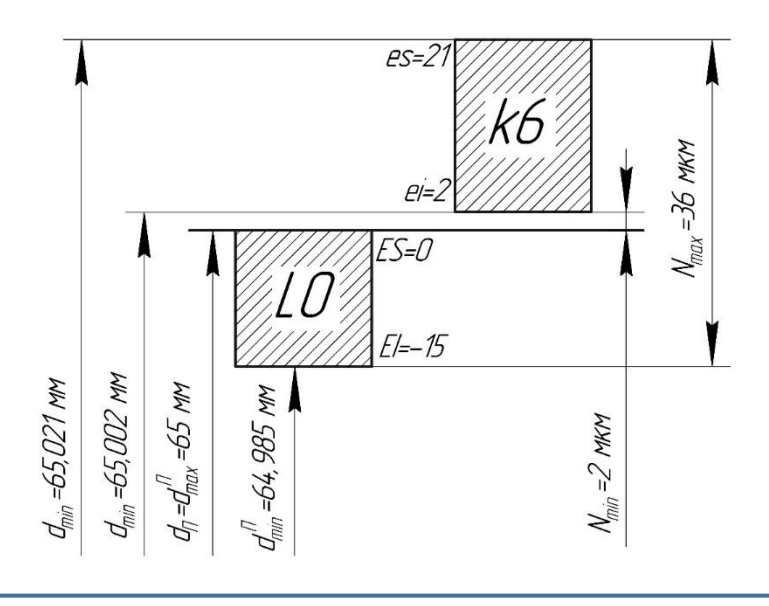

#### **1. Расчёт посадок подшипника**

#### **1.2. Расчёт наружного кольца подшипника с**

По<sup>к</sup>ОСТУ 20-2011 находим предельные отклонения диаметра отверстия внутреннего кольца подшипника, класса точности 0 (нормальная точность),  $D_{\Pi}$ = 100 мм (*ES* = 0, *EI* = - 15). Поле допуска на внутренний диаметр внутреннего кольца

Ø 100 *l*0-0,015.

По **ГОСТ 25347-2013** определяются основные предельные отклонения вала для расположения поля допуска H и 7 квалитета (*EI* = 0), и определяется поле допуска для номинального диаметра отверстия *D* = 100 мм (*IT* = 35). Верхнае размер в пределета в сортания в сортании в будут

СЛеД  $D_{\text{max}}^H = D_H + es = 100 + 0 = 100 \text{ MM};$  $D_{\min}^{\Pi} = D_{\Pi} + ei = 100 + (-0.015) = 99.985$  MM.

Допускаемые посадочные размеры **ВАЛ**  $D_{\text{max}} = D_{\text{H}} + ES = 100 + 0,035 = 100,035$  мм;  $D_{\min} = D_{\Pi} + EI = 100 + 0 = 100$  MM. Гарантированный Ha  $S_{\text{max}} = D_{\text{max}} - D_{\text{min}}^H = ES - ei = 35 - (-15) = 50$  MKM;  $S_{\min} = D_{\min} - D_{\max}^H = EI - es = 0$  MKM. Допуск посадки с  $H\mathbf{a}^{\top}TS = S_{\text{max}} - S_{\text{min}} = T_{d_{\Pi}} + T_d = 15 + 35 = 50 \text{ MKM}$ 

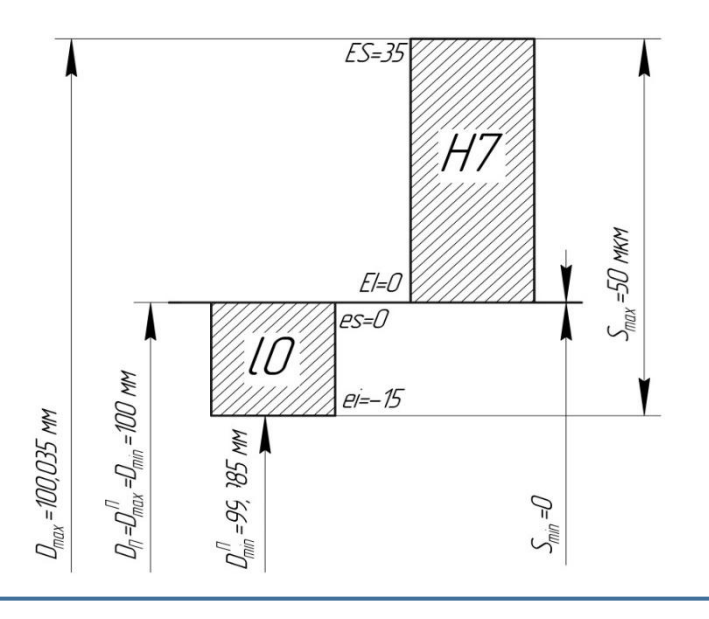

## **2. Расчёт шпоночного соединения**

*Определение основных размеров шпоночного* **соефизения**ты определения диаметра вала в месте установки шпонки  $d' = d_{\text{max}} \cdot M = 12 \cdot 2 = 24 \text{ nm}.$ 

Исходя из диаметра вала по **ГОСТ 23360-78**, определяются основные размеры шпонки и пазов: ширина *b* = 7 мм, высота *h* = 7 мм, глубина шпоночного паза в валу  $t_{1}$  = 4 мм, глубина шпоночного паза во втулке  $t_2 = 3.3$  мм.

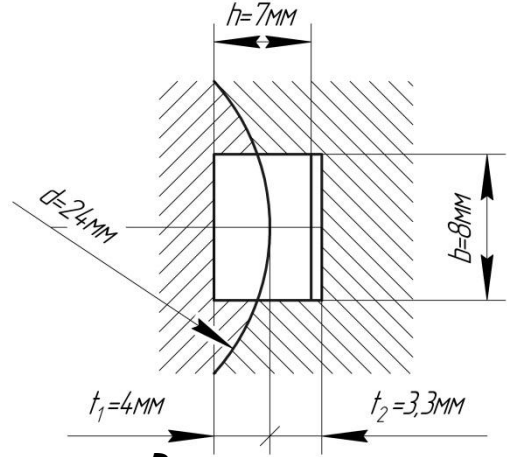

#### *Определение предельных отклонений шпоночного соединения.*

Предельные отклонения шпоночного соединения определяются по **ГОСТ 23360-78**.

Для нормального типа соединения при высоте шпонки *h* = 7 мм устанавливается расположение поле допуска и квалитет *h9*, для паза в валу *N9*, для паза во втулке *Js9*.

### **2. Расчёт шпоночного соединения**

#### Допускаемые размеры

 $b_{\text{max}}^{\mu} = b_{\mu} + es = 8 + 0 = 8$  MM;  $b_{\min}^{u} = b_{u} + ei = 8 + (-0.036) = 7.964$  MM. Допускаемые размеры

#### шпоночного

 $b_{\text{max}}^6 = b_{\text{av}} + ES = 8 + 0 = 8$  MM;  $b_{\min}^6 = b_{\mu\mu} + EI = 8 + (-0.036) = 7.964$  MM.

#### Допускаемые размеры шпоночного

 $b_{\text{max}}^{\text{em}} = b_{\text{w}} + ES = 8 + 0.018 = 8.018$  MM;

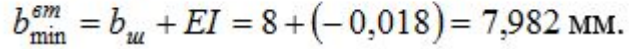

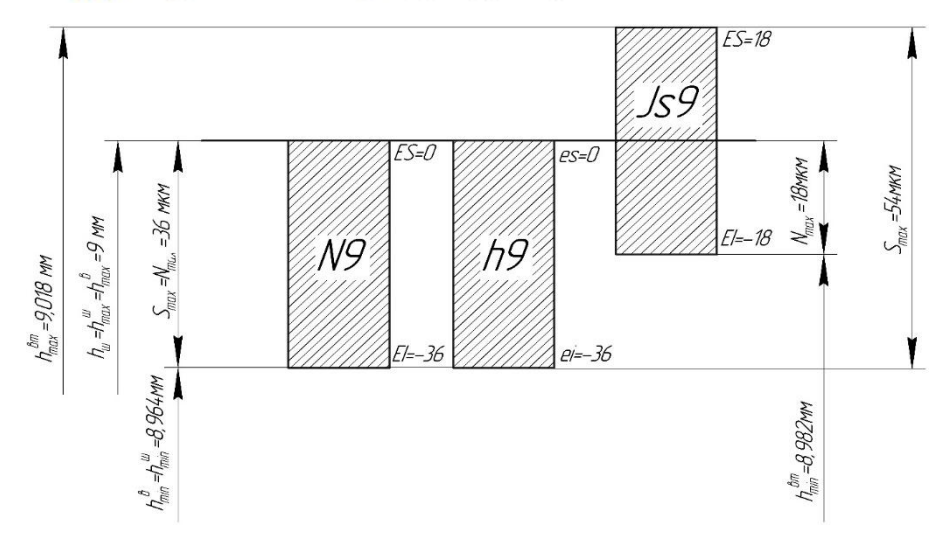

Натяг в шпонкисоединении:  $b_{\text{max}}^{\text{em}} = b_{\text{w}} + ES = 8 + 0.018 = 8.018$  MM;  $b_{\min}^{\epsilon m} = b_{\mu} + EI = 8 + (-0.018) = 7.982$  MM. шпонки со  $N_{\text{max}} = b_{\text{max}}^{\text{u}} - b_{\text{min}}^{\text{em}} = es - EI = 0 - (-18) = 18$  MKM;  $N_{\min} = 0$  MKM. Зазор в шпонки соединении:  $S_{\text{max}} = b_{\text{max}}^e - b_{\text{min}}^u = ES - ei = 0 - (-36) = 36$  MKM;  $S_{\min} = 0$  MKM. шпонки со  $S_{\text{max}} = b_{\text{max}}^{\text{6m}} - b_{\text{min}}^{\text{u}} = ES - ei = 18 - (-36) = 54 \text{ MKM};$ <br>  $S_{\text{min}} = 0 \text{ MKM}.$ 

# **3. Расчёт переходной посадки**

Переходная посадка используется для соединение зубчатого колеса с валом где необходимо обеспечивать легкость монтажа зубчатого колеса и хорошее его центрирование. Выбираем наиболее рекомендуемую переходную посадку в системе отверстия Н7/k6(m6 или n6).

Определим предельные отклонения для данного соединения по **ГОСТ 25347-2013**.

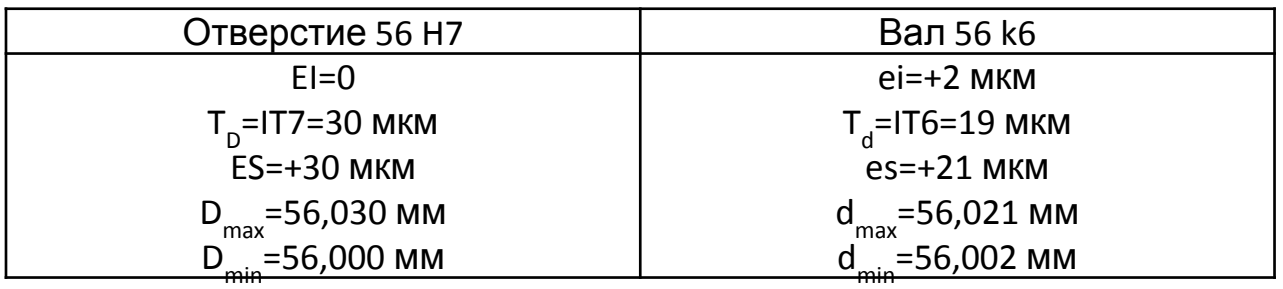

Определим предельные размеры сопрягаемых  $D_{\text{max}} = D + ES = 56 + 0,030 = 56,030 \text{ MM};$  $D_{\text{min}} = D + EI = 56 + 0 = 56$  MM.  $d_{\text{max}} = d + \text{es} = 56 + 0,019 = 56,019 \text{ MM};$  $d_{\min} = d + ei = 56 + 2 = 56{,}002$  MM.

Определим предельные значения натяга и зазора:  $N_{\text{max}} = d_{\text{max}} - D_{\text{min}} = es - EI = 21 - 0 = 21$  MKM;  $S_{\text{max}} = D_{\text{min}} - d_{\text{max}} = EI - es = 30 - 2 = 28$  MKM; Определим допуск  $TT = N_{\text{max}} + S_{\text{max}} = T_D + T_d = 30 + 19 = 49 \text{ MKM}$ 

### **3. Расчёт переходной посадки**

Принимая *T* = 6*σ*, определим среднеквадратическое отклонение

для отверстия и для вала:  $\sigma_{D} = \frac{T7}{6} = \frac{30}{6} = 5$  мкм,  $\sigma_{d} = \frac{T6}{6} = \frac{19}{6} = 3,17$  мкм. Суммарное значение:  $\sigma_{\Sigma} = \sqrt{\sigma_{D}^{2} + \sigma_{d}^{2}} = \sqrt{5^{2} + 3.17^{2}} = 5.92 \text{ m}$ км.

Определим наиболее вероятные размеры вала и отверстия:

$$
D_{\text{x.6.exp.}} = D + \frac{T_D}{2} = 56 + \frac{0,030}{2} = 56,015 \text{ MKM},
$$
  

$$
d_{\text{x.6.exp.}} = d + ei + \frac{T_d}{2} = 56 + 0,002 + \frac{0,019}{2} = 56,0115 \text{ MKM},
$$

т.к. *D н.б.вер. > d н.б.вер. ,* то чаще всего будет зазор, величина которого определяется по формуле:<br> $D_{\kappa \delta \epsilon \epsilon p} = D_{\kappa \delta \epsilon \epsilon p} - d_{\kappa \delta \epsilon \epsilon p} = 56,015 - 56,0115 = 0,0035 \text{ nm}.$ 

Вероятность получения соединения с зазором:

 $P_S = 0.5 + F_1,$   $F_1 = \Phi(z),$   $z = X / \frac{\sigma_{\overline{z}}}{z}$  $z = \frac{2,5}{5,92} = 0,59$ ,  $F_1 = \Phi(0,59) = 0,2224$ ,  $P_s = 0,5 + 0,2224 = 0,7224$ 

Вероятность получения соединения с натягом:

 $P_{\rm{v}} = 1 - 0,7224 = 0,2776$ 

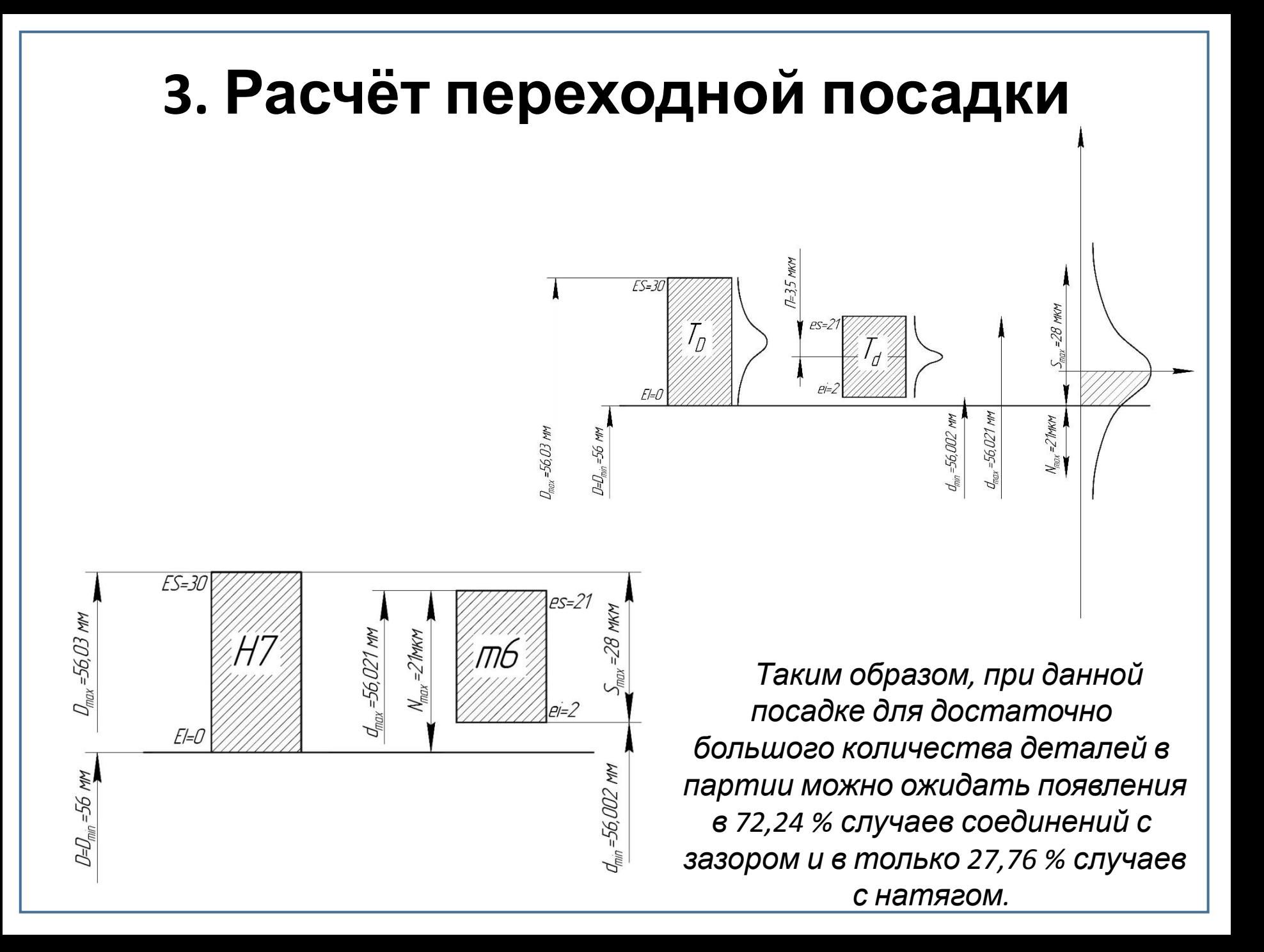

### **4. Расчёт посадки венца зубчатого колеса со ступицей**

Результаты измерения

размеров венца зубчатого колеса и CTYF  $d = d_{u \text{SM}} \cdot M = 40 \cdot 2 = 80 \text{ nm},$ <br> $D_0 = D_{0u \text{SM}} \cdot M = 50 \cdot 2 = 100 \text{ nm},$  $d_0 = d_{0\nu\tau\mu} \cdot M = 10 \cdot 2 = 20$  MM,  $l = l_{\text{max}} \cdot M = 15 \cdot 2 = 30$  MM.

Нагрузки, воспринимаемые зубчатым колесом *M кр* = 100 Нм. Материал зубчатого колеса́ – сталь 40ХН (*E<sub>D</sub>* = 2,1·10<sup>5</sup> МПа*, о<sub>тр</sub>* = 784 МПа), ступицы – сталь 45 ( $E_d$  $= 2,1.10^5$  ΜΠa,  $\sigma_{ID}$  = 353 ΜΠa); шероховатость сопрягаемых поверхностей *Ra<sub>p</sub>* = *Ra<sub>d</sub>* = 1,0 мкм. Сборка под прессом *f* = 0,07.

#### 4. Расчёт посадки венца зубчатого колеса со ступицей Определение минимального натяга И3 условия неподвижности соеди Менимальное  $p_{\min} = \frac{2M_{\kappa p} \cdot 10^3}{\pi \cdot d^2 \cdot l \cdot f} = \frac{2 \cdot 100 \cdot 10^3}{3.14 \cdot 80^2 \cdot 30 \cdot 0.07} = 4,737 \text{ M}$ . Вычисление коэффициентов  $C_D = \frac{1 + \left(\frac{d}{D_0}\right)^2}{1 - \left(\frac{d}{D_0}\right)^2} + \mu_D = \frac{1 + \left(\frac{80}{100}\right)^2}{1 - \left(\frac{80}{100}\right)^2} + 0.3 = 4,856$ ;  $C_d = \frac{1 + \left(\frac{d_0}{d}\right)^2}{1 - \left(\frac{d_0}{d}\right)^2} + \mu_d = \frac{1 + \left(\frac{20}{80}\right)^2}{1 - \left(\frac{20}{80}\right)^2} + 0.3 = 1,967$ .

Минимальный

 $N_{\min} = p_{\min} \left( \frac{C_D}{E_D} + \frac{C_d}{E_L} \right) d \cdot 10^3 = 4,737 \left( \frac{4,856}{2,1 \cdot 10^5} + \frac{1,967}{2,1 \cdot 10^5} \right) 80 \cdot 10^3 = 12,31 \text{ MKM}.$ 

### **4. Расчёт посадки венца зубчатого колеса со ступицей**

#### **Определение наибольшего натяга из условия**

**прочности***Максимальное* **.** *возможное*

$$
p_{D \text{ max}} = 0.58 \cdot \sigma_{\text{m}} \left[ 1 - \left( \frac{d}{D_0} \right)^2 \right] = 0.58 \cdot 785 \cdot \left[ 1 - \left( \frac{80}{100} \right)^2 \right] = 163,908 \text{ M} \text{[Ta]}
$$
\n
$$
p_{d \text{ max}} = 0.58 \cdot \sigma_{\text{rad}} \left[ 1 - \left( \frac{d_0}{d} \right)^2 \right] = 0.58 \cdot 353 \cdot \left[ 1 - \left( \frac{20}{80} \right)^2 \right] = 191,944 \text{ M} \text{[Ta]}
$$

*Максимальный*

$$
N_{\text{max}} = p_{D \text{ max}} \cdot \chi \left( \frac{C_D}{E_D} + \frac{C_d}{E_d} \right) d \cdot 10^3 = 163,908 \cdot 0,7 \left( \frac{4,856}{2,1 \cdot 10^5} + \frac{1,967}{2,1 \cdot 10^5} \right) 80 \cdot 10^3 = 163,908 \cdot 0,7 \left( \frac{4,856}{2,1 \cdot 10^5} + \frac{1,967}{2,1 \cdot 10^5} \right) 80 \cdot 10^3 = 163,908 \cdot 10,7 \left( \frac{4,856}{2,1 \cdot 10^5} + \frac{1,967}{2,1 \cdot 10^5} \right)
$$

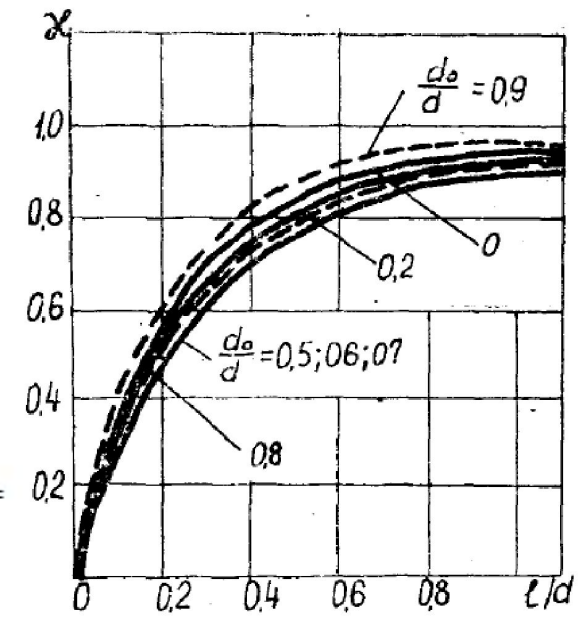

# **4. Расчёт посадки венца зубчатого колеса со ступицей**

**Определение функциональных натягов с учётом поправки на смятие неровностей поверхностей при запрессовке.**

*Поправка на*  $\Delta_{av} = 5(Ra_D + Ra_A) = 5(1+1) = 10$  MKM. *Определение смятие: функциональных* <sub>mm =</sub>80,089 mm *N*<sub>min</sub>  $\phi_{\text{WKK}} = N_{\text{min}} + \Delta_{\text{cm}} = 12{,}31 + 10 = 22{,}31$  MKM;  $N$   $_{\rm max}$   $_{\rm dymx}$  =  $N$   $_{\rm max}$  +  $\Delta$   $_{\rm cav}$  = 298,22 + 10 = 308,22 мкм. **Выбор полей допусков.** *По таблице <sup>П</sup>.9 определяем посадки*  $d_{min}$ =80,059 MM *удовлетворяющие условиям N min ст ≥ N max функ и N max ст ≤ N min функ , для данных условий посадки и номинального диаметра 80 мм, подходят:*

H7 H7 H7 H7 H8 H8 H8  $\frac{1}{s6}, \frac{s}{s7}, \frac{1}{t6}, \frac{1}{u7}, \frac{1}{u8}, \frac{s}{x8}, \frac{s}{z8}$ 

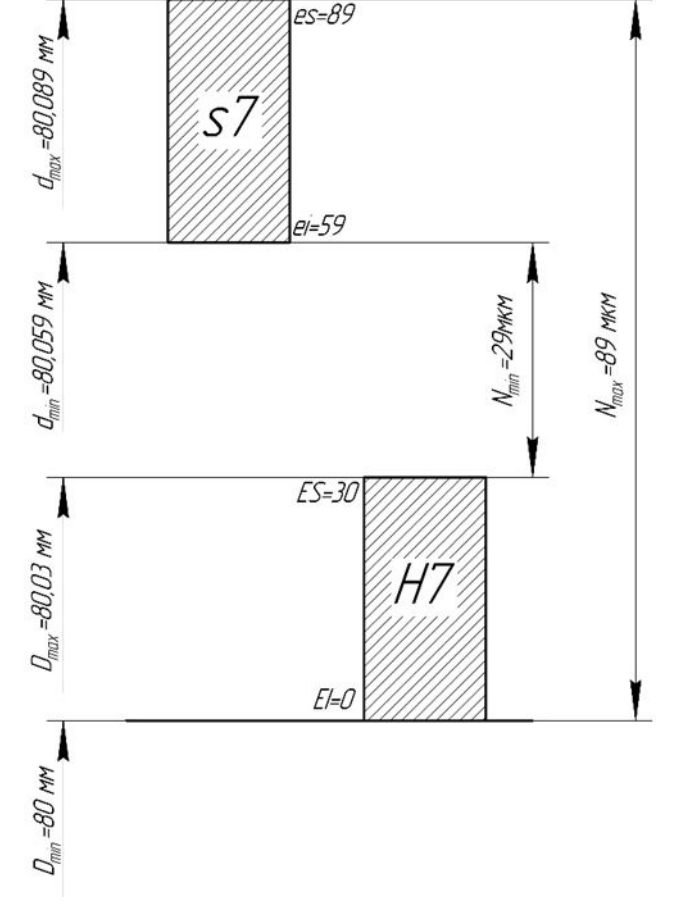

#### **5. Расчёт резьбового соединения**

**Определение основных размеров и предельных отклонений резьбового соединения.**

> *Результаты определения наружного диаметра резьбы:*  $D'(d') = D_{u \text{SM}}(d_{u \text{SM}}) \cdot M = 5 \cdot 2 = 10 \text{MM}.$

В соответствии с **ГОСТ 24705-2004** для резьбы *M10* с нормальным шагом

 $P=1,5$  мм выписываем номинальные диаметры - наружный  $D(d) = 10$  мм;

- средний 
$$
D_2(d_2)
$$
 = 9,026 мм;

– внутренний  $D_1(d_1) = 8,376$  мм.

В соответствии с **ГОСТ 16093-2004** находим предельные отклонения диаметров резьбы болта *M10−6h*:

$$
-\dim d, d_2, d_1 \, es_{d, d_1, d_2} = 0;
$$

$$
-\,\pi\pi d_2\,ei_{d_2} = -132\,\mathrm{MKM};
$$

– для  $d$  ei<sub>d</sub> = -236 мкм;

- для  $d_I e_i$  - не устанавливается.

*Определяем предельные отклонения диаметров резьбы*  $2a\tilde{U}KU$  – для *D*, *D*<sub>2</sub>, *D*<sub>1</sub>  $EI$ <sub>*D*, *D*<sub>1</sub>, *D*<sub>2</sub> = 0;</sub> – для  $D_2$   $ES_{D_2}$  = +180 мкм; – для  $D_l$   $ES_p$  = +300 мкм; - для DES  $_D$  - не устанавливается.

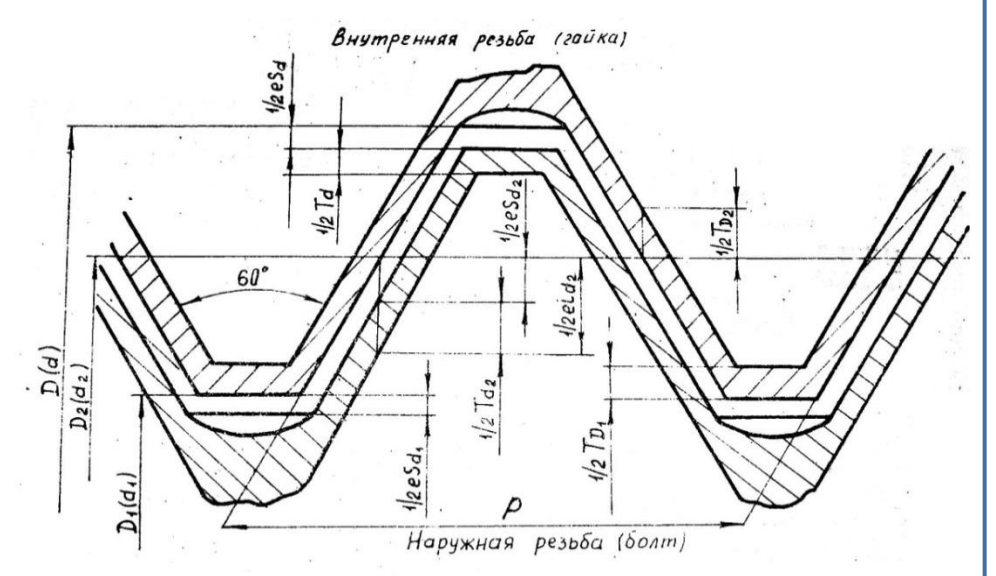

#### **5. Расчёт резьбового соединения**

**Определение допусков и предельных диаметров резьбы гайки и**

**болта** *Рассчитываем* **.** *предельные диаметры и допуски резьбы*

 $\delta_{d_{\text{max}}}$  =  $d + es_d$  = 10 + 0 = 10 MM;  $d_{\min} = d + ei_d = 10 + (-0.236) = 9,764$  MM;  $T_d = d_{\text{max}} - d_{\text{min}} = 10 - 9{,}764 = 0{,}236$  MM;  $d_{2\text{max}} = d_2 + es_{d_2} = 9{,}026 + 0 = 9{,}026$  MM;  $d_{2min} = d_2 + ei_{d_2} = 9,026 + (-0,132) = 8,894$  MM;  $T_{d_2} = d_{2\text{max}} - d_{2\text{min}} = 9,026 - 8,894 = 0,132 \text{ MM};$  $d_{1max} = d_1 + es_d = 8,376 + 0 = 8,376$  MM;  $d_{1min}$  – не устанавливается.

*Рассчитываем предельные диаметры и допуски резьбы гайки:*

 $D_{\text{max}}$  – не устанавливается;  $D_{\min} = D + EI_D = 10 + 0 = 10$  MM;  $D_{2\max} = D_2 + ES_{D_2} = 9{,}026 + 0{,}180 = 9{,}206$  MM;  $D_{2\text{min}} = D_2 + EI_{D_2} = 9{,}026 + 0 = 9{,}026$  MM;  $T_{D_2} = D_{2\text{max}} - D_{2\text{min}} = 9{,}206 - 9{,}026 = 0{,}180 \text{ MM};$  $D_{1\text{max}} = D_1 + ES_{D_1} = 8,376 + 0,300 = 8,676$  MM;  $D_{1\text{min}} = D_1 + EI_{D_1} = 8,376 + 0 = 8,376$  MM;  $T_{D_1} = D_{1\text{max}} - D_{1\text{min}} = 8,676 - 8,376 = 0,300 \text{ MM}.$ 

### **5. Расчёт резьбового соединения**

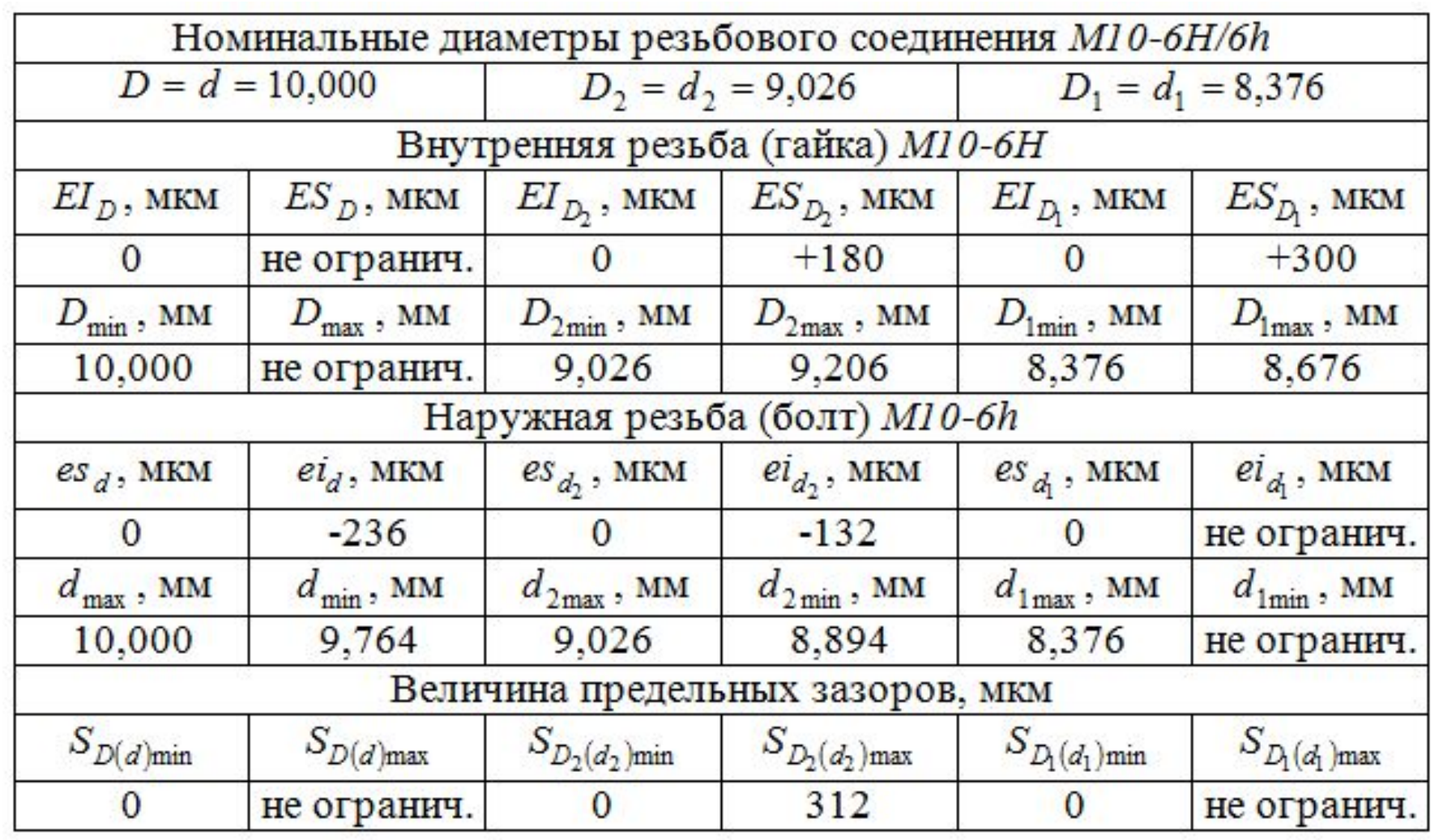

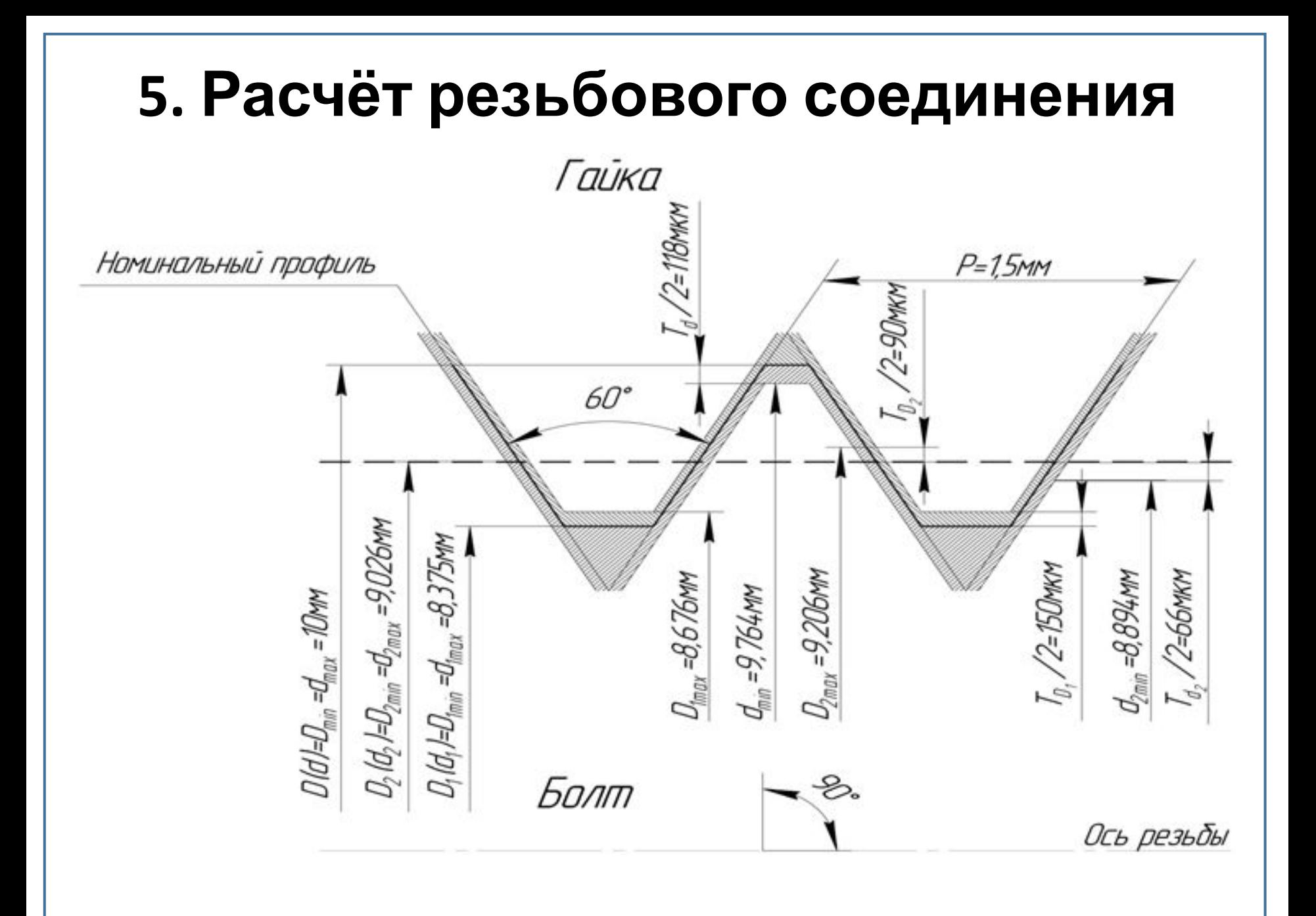

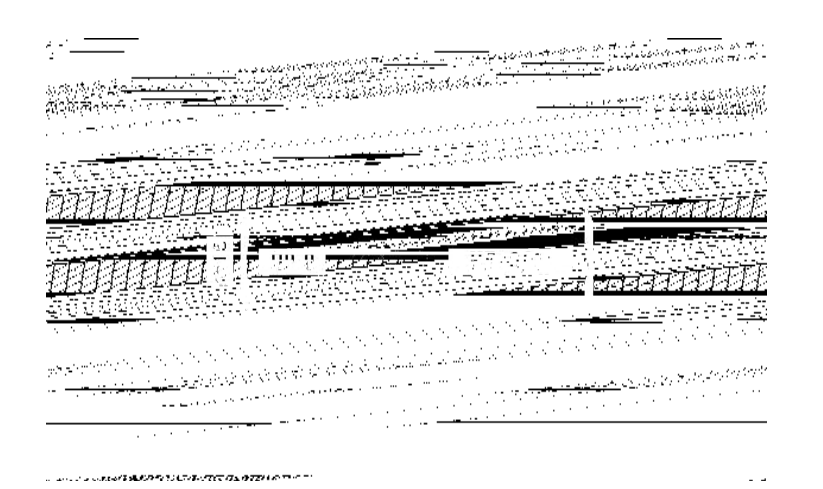

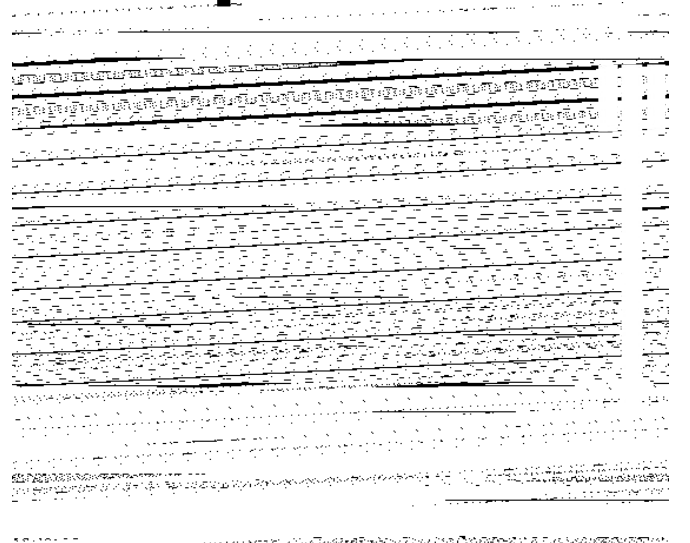

#### **Контролируемый**

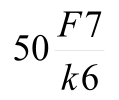

**размер:** Определим предельные отклонения для контролируемых размеров по **ГОСТ 25347-2013.**

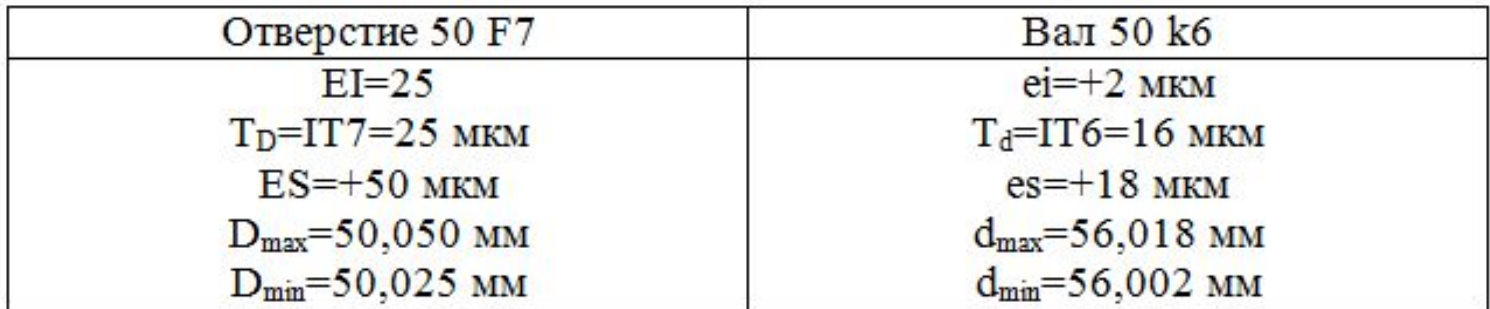

Определим предельные размеры сопрягаемых

поверхностей:  $D_{\text{max}} = D + ES = 50 + 0,050 = 50,050$  MM;  $D_{\min} = D + EI = 50 + 0,025 = 50,025$  MM.

 $d_{\text{max}} = d + \text{es} = 50 + 0,018 = 50,018$  MM;

 $d_{\min} = d + ei = 50 + 2 = 50{,}002$  MM.

Определим допуск

 $\Pi(TII = T_D + T_A = 25 + 16 = 41$  MKM.

По таблице **ГОСТ 24853-81**, для номинального размера 50 мм и квалитетов 7 (отверстие) и 6 (вал) определяем числовые значения отклонений и допусков гладких калибров: Для калибра – пробки: Z=3,5 мкм; Y=3мкм; H=4мкм Для калибра – скобы: Z1=3,5 мкм; Y1=3 мкм; Н1=4 мкм.

Исполнительные размеры калибров – пробок:

 $\Pi P_{\text{max}} = D_{\text{min}} + Z + H/2 = 50,025 + 0,0035 + 0,004/2 = 50,0305$  MM;  $\overline{HP}_{min} = D_{min} + Z - H/2 = 50,025 + 0,0035 - 0,004/2 = 50,0265$  MM;  $\Pi P_{\text{max}} = D_{\text{min}} - Y = 50,025 - 0,003 = 50,022 \text{ MM};$ 

 $HE_{\text{max}} = D_{\text{max}} + H/2 = 50{,}050 + 0{,}004/2 = 50{,}052 \text{ MM};$  $HE_{min} = D_{max} - H/2 = 50{,}050 - 0{,}004/2 = 50{,}048$  MM.

Исполнительные размеры калибров - скоб: $\Pi P_{\text{max}} = d_{\text{max}} - Z1 + H1/2 = 50,018 - 0,0035 + 0,004/2 = 50,0165 \text{ MM};$  $IP_{min} = d_{max} - Z1 - H1/2 = 50,018 - 0,0035 - 0,004/2 = 50,0125$  MM;  $\Pi P_{\text{max}} = d_{\text{max}} + Y1 = 50,018 + 0,003 = 50,021 \text{ MM};$  $HE_{\text{max}} = d_{\text{min}} + H1/2 = 50{,}002 + 0{,}004/2 = 50{,}004 \text{ MM};$  $HE_{min} = d_{min} - H1/2 = 50,002 - 0,004/2 = 50,000$  MM.

- 
- 
- -
-